## Twitter Thread by Linuxopsys

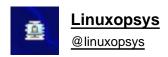

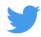

## 90+ Linux commands that Linux sysadmins and power Linux users regularly use. (with explanation) ↓■

- 1. ip used to show or manipulate routing, devices, and tunnels.
- 2. Is list the contents of a directory.
- 3. df Displays the amount of disk space used.
- 4. du display a list of all the files along with their respective sizes.
- 5. free use to get a detailed report on the system's memory usage.
- 6. scp securely copy files or directories over ssh.
- 7. find locates files using user-defined criteria.
- 8. ncdu provides a useful and convenient way to view disk usage.
- 9. pstree used to show running processes in a tree (data structure).
- 10. latest displays a list of the most recently logged-in people.
- 11. w display a list of the currently logged-in user sessions.
- 12. grep searches a file for a pattern of characters and displays all lines that match.
- 13. awk a scripting language used for text processing.
- 14. sed stream editor used to perform lots of functions on files, like searching, find and replace, insertion, or deletion.
- 15. cut allows you to cut out sections of a specified file or piped data and print the result to standard output.
- 16. sort used to sort files
- 17. uniq used to extract uniq occurences
- 18. tr utility for translating or deleting characters.
- 19. diff used to display differences in files by comparing line by line.
- 20. uptime displays the system uptime as well as the load average.
- 21. top shows a real-time view of running processes in Linux.
- 22. vmstat used to obtain information about memory, system processes, paging, interrupts, block I/O, disk, and CPU scheduling.

- 23. htop a process viewer and manager that is interactive.
- 24. dstat allows you to view all of your system resources instantly. All-in-one vmstat, iostat, netstat, and ifstat utility.
- 25.. Iftop is a network traffic viewer.
- 26. nethogs is a network traffic analyzer.
- 27. iotop is an interactive I/O viewer. Get a snapshot of storage r/w activity.
- 28. iostat provides statistics on storage I/O.
- 29. netstat -used to show network statistics.
- 30. ss ss command is a simpler and faster version of the now obsolete netstat command.
- 31. atop a tool for monitoring system resources in Linux.
- 32. ssh secure protocol used as the primary means of connecting to Linux servers remotely.
- 33. sudo run commands with administrative privileges.
- 34. cd navigate between directories.
- 35. pwd displays the current directory path.
- 36. cp copy files and directories.
- 37. mv move file or directories.
- 38. rm deletes files and directories.
- 39. mkdir create new directories.
- 40. touch used to create, update a computer file or directory's access and modification dates.
- 41. man used to read system reference manuals.
- 42. apropos searches manual page names and descriptions for a user-supplied keyword.
- 43. rsync remote file transfer and synchronization.
- 44. tar is an archive utility.
- 45. gzip use for compression and decompression of files.
- 46. b2zip a compression utility comparable to gzip. It employs a distinct compression algorithm.
- 43. rsync remote file transfer and synchronization.
- 44. tar is an archive utility.
- 45. gzip use for compression and decompression of files.
- 46. b2zip a compression utility comparable to gzip. It employs a distinct compression algorithm.
- 47. zip used for file packaging and compression (archiving).
- 48. locate in Linux, search for files.
- 49. ps allows you to list the status of processes running on your system easily.
- 50. cron execute scheduled tasks.
- 51. nmcli sused to display network device status, create, edit, activate/deactivate, and delete network connections.
- 52. ping sends an ICMP ECHO REQUEST to network hosts.
- 53. traceroute examine the path packets follow to reach a specific host.

- 54. mtr is a network diagnostic tool, a combination of ping and traceroute commands.
- 55. nslookup interactively query Internet name servers (NS).
- 56. host –used for DNS (Domain Name System) lookup operations.
- 57. dig DNS lookup tool.
- 58. wget download files through HTTP, HTTPS, FTP, and FTPS.
- 59. curl data transport via several network protocols. (Can handle more protocols than wget)
- 60. dd used to convert and copy files.
- 61. fdisk Modify the disk partition table.
- 62. parted used to create and manipulate partition tables.
- 63. blkid a command-line utility for finding and printing block device attributes.
- 64. mkfs create a Linux file system.
- 65. fsck an utility for determining the consistency of a file system.
- 66. nc used for just about anything under the sun involving TCP or UDP.
- 67. umask returns, or sets, the value of the system's file mode creation mask.
- 68. chmod alters the access rights of file system objects.
- 69. chown alter the owner and group of a file.
- 70. chroot used to change the root directory.
- 71. useradd create a new user or alter the default information for a new user.
- 72. userdel used to delete a user account and all associated files.
- 73. usermod used to edit or change any existing user account's properties.
- 74. vi is a text editor.
- 75. cat displays the contents of a file.
- 76. tac reverse output file contents.
- 77. more show file contents one screen/page at a time.
- 78. less identical to more, but with more features
- 79. tail used to show the last few lines of a text file or piped data.
- 80. head used to show the first few lines of a text file or piped data.
- 81. dmesg displays the kernel ring's message buffer.
- 82. journalctl Tused to view systemd, kernel and journal logs.
- 83. kill terminates a process.
- 84. killall sends a kill signal to all instances of a specific process.
- 85. sleep pauses program execution for a given amount of time.
- 86. wait suspend script execution until all background jobs have been completed.
- 87. nohup short for no hang up is a command in Linux systems that keep processes running even after exiting the shell or terminal.

- 88. screen keep a remote server session open. (It also functions as a full-screen window manager.)
- 89. tmux is a terminal multiplexer.
- 90. passwd Change the password of a user.
- 91. clear clears the terminal's screen.
- 92. env run a command in an altered environment.
- 88. screen keep a remote server session open. (It also functions as a full-screen window manager.)
- 89. tmux is a terminal multiplexer.
- 90. passwd Change the password of a user.
- 91. clear clears the terminal's screen.
- 92. env run a command in an altered environment.
- 93. systemctl used to control and manage systemd and services.

That's a wrap!

Thank you for taking your time to read our thread.

If you know of any other commands that I have missed, please leave them in the comments.

And be sure to rt, like and follow us (@linuxopsys) for more future Linux content.